Муниципальное бюджетное общеобразовательное учреждение Якшур-Бодьинская сельская гимназия

РАССМОТРЕНА на заседании школьного МО Протокол № 1 «29» августа 2023г

УТВЕРЖДЕНА приказом директора МБОУ Якшур-Бодьинская гимназия №290 о/д от «31» августа 2023г.

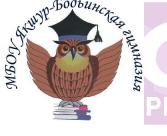

Подписан: Веселкова Т.С. DN: O=МБОУ Якшур-Бодьинская гимназия, CN=Веселкова Т.С., E=selgimn@mail.ru Основание: Я являюсь автором этого документа Местоположение: место подписания Дата: 2023.10.09 14:14:24+04'00' Foxit PDF Reader Bencue: 11.0.0

# **Рабочая программа курса внеурочной деятельности**

Наименование: Программирование на языке С++

Направление: общеинтеллектуальное

Классы: 8-9

Срок реализации программы: 1 год

Рабочую программу составила и поставили и программу составила и программу составила

с. Якшур-Бодья, 2023 год

Данная рабочая программа для 8 класса составлена на основе рабочей программы для учащихся 8-11 классов «Основы программирования на С++» для второго года изучения. Разработчик программы: В.Г.Тарасов, профессор кафедры программного обеспечения ИжГТУ имени М.Т. Калашникова.

#### ПЛАНИРУЕМЫЕ РЕЗУЛЬТАТЫ

Личностные, метапредметные и предметные результаты освоения курса основ программирования 8 класса

#### Личностные результаты:

- воспитание российской гражданской идентичности: патриотизма, уважения к Отечеству, осознание вклада отечественных ученых в развитие мировой науки;
- ответственное отношение к учению, готовность к саморазвитию и самообразованию;
- осознанный выбор и построение дальнейшей индивидуальной траектории образования;
- умение контролировать процесс и результат учебной деятельности;
- критичность мышления, инициатива, активность при решении алгоритмических задач.

#### Метапредметные результаты:

- умение самостоятельно определять цели своего обучения, развивать мотивы и интересы своей познавательной деятельности;
- умение соотносить свои действия с планируемыми результатами;
- умение определять понятия, обобщать, устанавливать аналогии, классифицировать;
- развивать компетенции в области использования информационно-коммуникационных технологий;
- умение находить информацию в различных источниках;
- умение выдвигать гипотезы;
- понимать сущности алгоритмических предписаний;
- устанавливать причинно-следственные связи, проводить доказательные рассуждения;
- умение иллюстрировать изученные понятия и свойства алгоритмов и программ.

#### Предметные результаты:

- осознание значения алгоритмизации и программирования для повседневной жизни;
- развитие умений работать с математическим текстом;
- выражать свои мысли с применением терминологии компьютерной математики и теоретических основ информатики и программирования;
- владение базовым понятийным аппаратом по основным разделам содержания;
- практически значимые умения и навыки алгоритмизации и программирования, их применение к решению математических и алгоритмических задач.

В результате освоения программы учащиеся должны:

#### **приобрести следующие профессиональные компетенции:**

**владеть:** технологиями дистанционного обучения программированию на языках высокого уровня с применением систем автоматической проверки решений;

у**меть:** найти и устранить логические ошибки в программе в режиме пошаговой отладки;

**знать:** структуру программы и основные типы данных, управляющие конструкции языка С++, способы создания иерархических программных систем и элементы технологии разработки программного обеспечения, приемы работы с библиотекой STL.

Итоговой аттестацией является выполнение проверочных работ по основным разделам программы.

Изучение курса проходит в течение 34 учебных недель по 2 учебных часа в неделю..

#### СОДЕРЖАНИЕ

**Тема 1.**История языка С++. Обеспечение совместимости языков С и С++ на основе стандартов C++ ISO (С++98/03 и С++11), поддержка идеи переносимого языка программирования. Препроцессор C++, файл iostream; имена заголовочных файлов, пространства имен. Вывод в C++ с помощью cout. Ввод информации с использованием сіn.

Целочисленныетипыshort, int, longиlonglong. Типы без знаков. Тип char: символы и короткие целые числа. Тип bool. Квалификатор const. Правила инициализации массивов.

Двоичная система счисления и представление целых чисел в памяти ЭВМ.

Альтернативы массивам - шаблонный класс array  $(C+11)$ . Сравнение массивов и объектов array.

*Практическая часть:*

Изучение основных приемов работы учителя и учащегося с системой автоматической проверки решений – сайт moodle.cs.istu.ru.

Создание проекта в среде программирования VisualStudio, выполнение нескольких заданий в рамках одного проекта.

**Тема 2.**Строки с завершающим нулем. Представление в памяти, инициализация, функции для строк.Введение в класс string. Инициализация строк в С++11, ввод и вывод. Присваивание, сравнение и вероятные ошибки. Выражения отношений. Сравнение строк в стиле С и строк класса string. Функции для строк (string): вставка, замена, удаление, поиск. Массивы строк.

*Практическая часть:*

Объявления строк, ввод и вывод.Работа с библиотекой функций для обработки строк. Пошаговая отладка программ с функциями в среде программирования VisualStudio.

**Тема 3.**Отличие STL от других библиотек. Последовательные контейнеры: вектор.Инициализация, ввод и вывод. Итераторы прямого доступа.

Обобщенные алгоритмы STL. Неизменяющие и изменяющие алгоритмы над последовательностями (на примере вектора). Алгоритмы, связанные с сортировкой, и обобщенные числовые алгоритмы.

*Практическая часть:*

Объявление векторов, ввод и вывод, операции над элементами и с векторами в целом. Работа с библиотекой обобщенных алгоритмов STL.

**Тема 4.**Реализация и сравнение сортировок: пузырьковая, поразрядным группированием и быстрсорт (quicksort).

*Практическая часть:*

Применение обобщенных алгоритмов сортировки из библиотеки STL.

**Тема 5.**Особенности применения контейнеров STL для хранения и обработки двумерных данных. Решение задач с обработкой двумерных числовых и символьных данных.

*Практическая часть:*

Объявление двумерных векторов, ввод и вывод, операции над элементами и с векторами в целом. Работа с библиотекой обобщенных алгоритмов STL.

**Тема 6.** Задача поиска информации; линейный и логарифмический (двоичный) поиск: алгоритмы и сравнение. Задачи двоичного поиска по ответу. *Практическая часть:*

Применение обобщенных алгоритмов двоичного поиска для обработки массивов и векторов из библиотеки STL. Решение задач.

**Тема 7.**Контейнеры последовательностей: список. Инициализация, ввод и вывод. Итераторы входные, выходные и однонаправленные.Контейнеры последовательностей: стек и очередь. Инициализация, ввод и вывод. Вычислительные задачи с обработкой данных в порядке поступления «первый пришел – первым обслужен» и в обратном порядке «последний пришел – первым обслужен».

*Практическая часть:*

Объявление очереди и стека, ввод и вывод, операции над элементами и с очередями и стеками в целом. УЧЕБНЫЙ ПЛАН

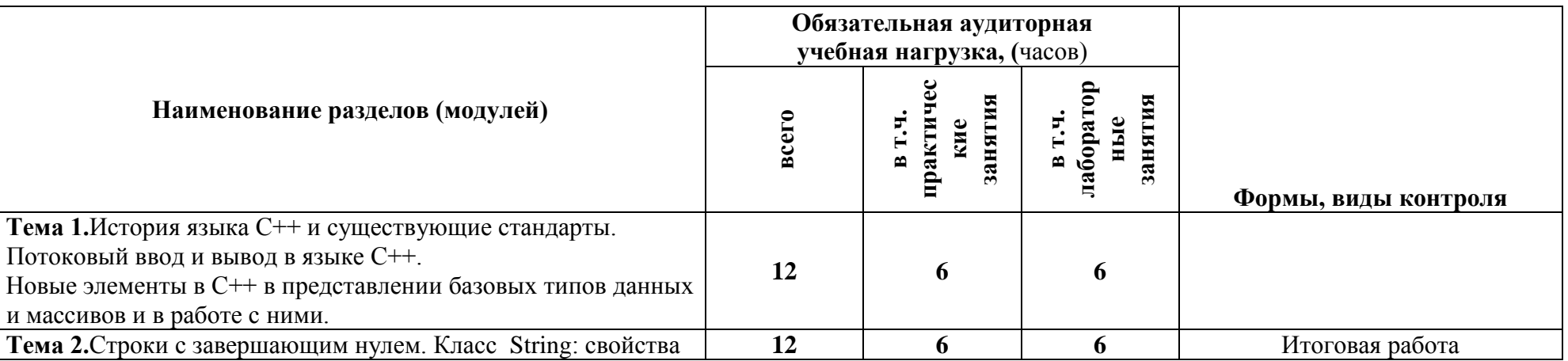

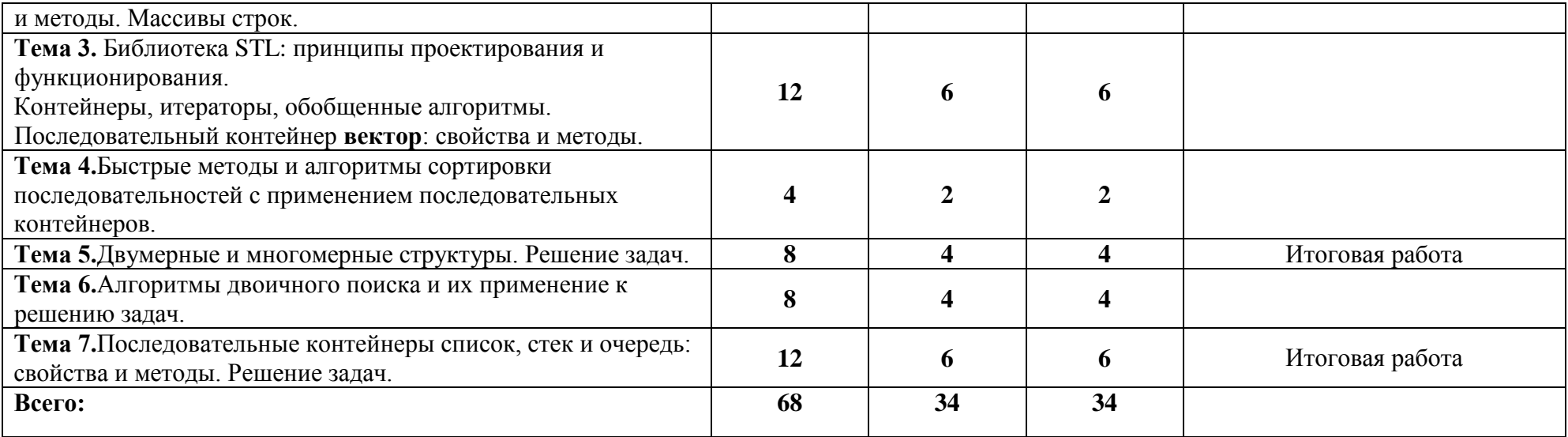

## УЧЕБНО-ТЕМАТИЧЕСКИЙ ПЛАН

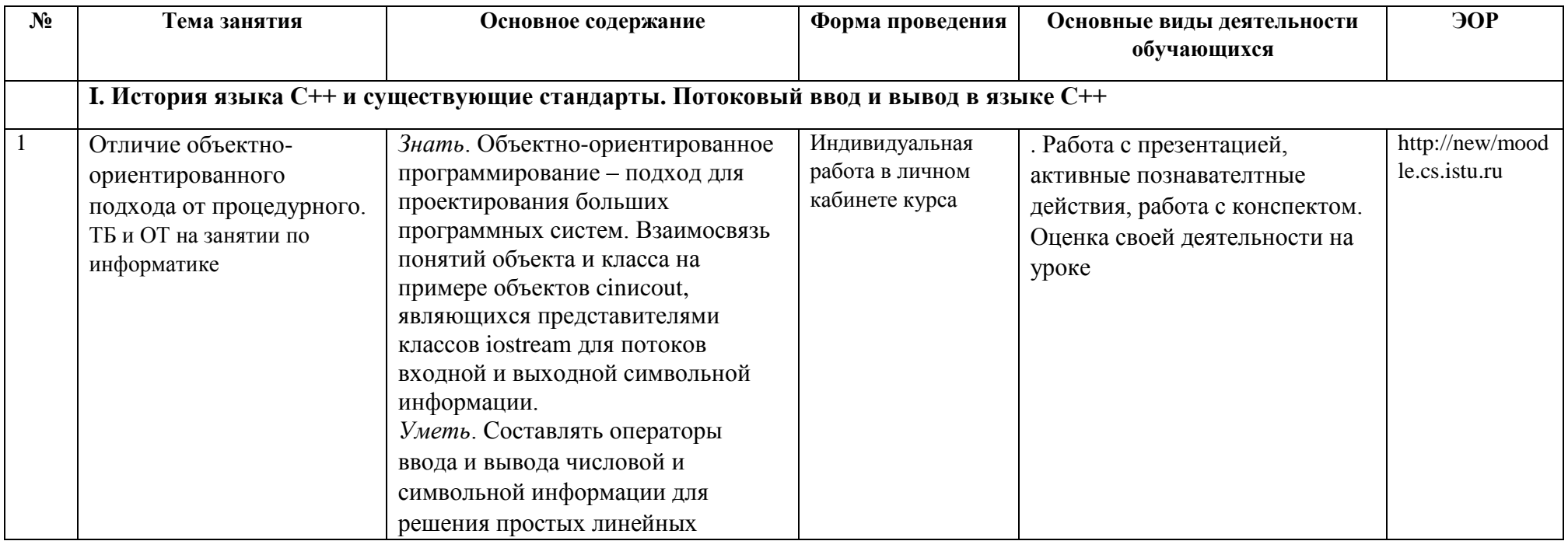

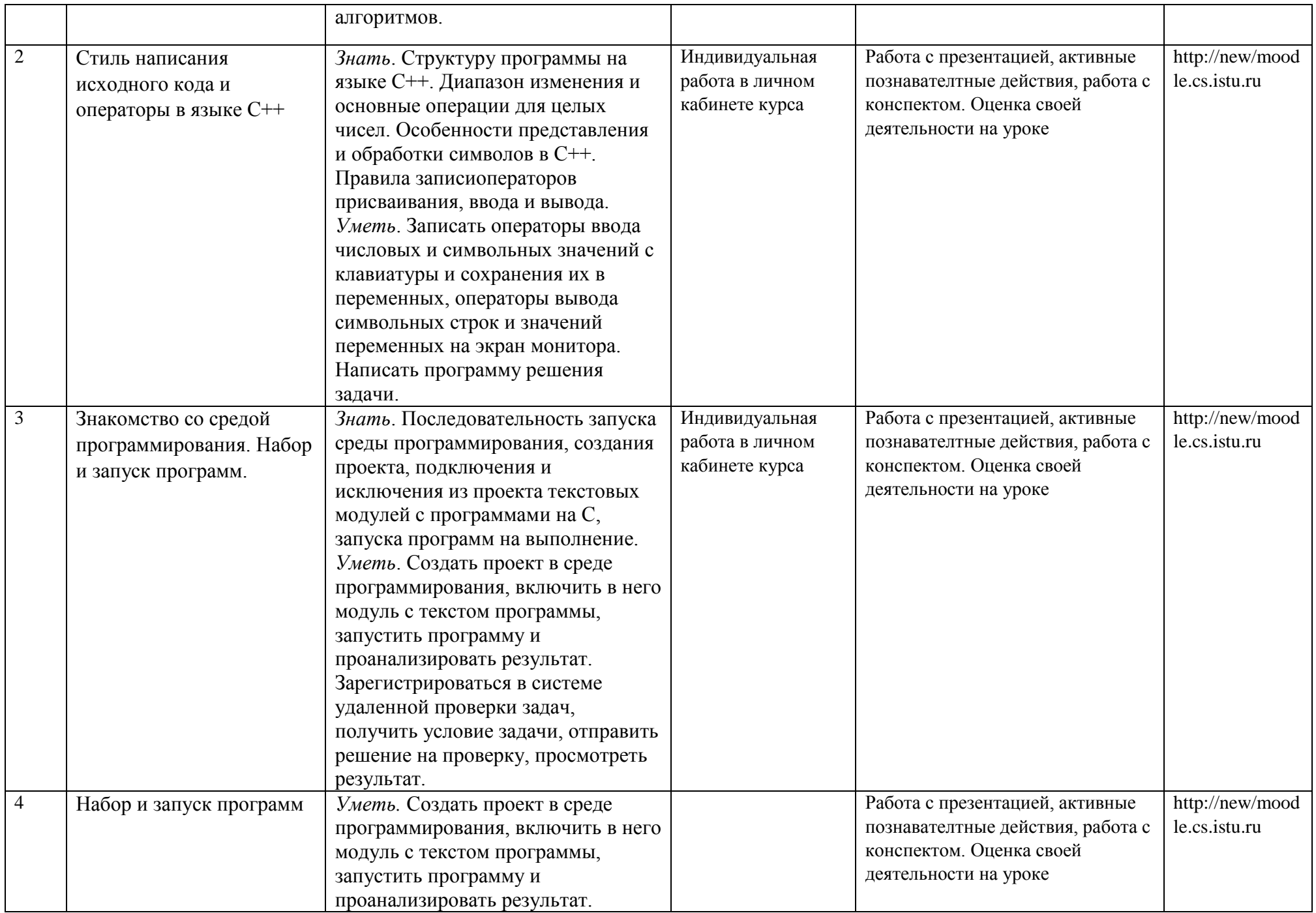

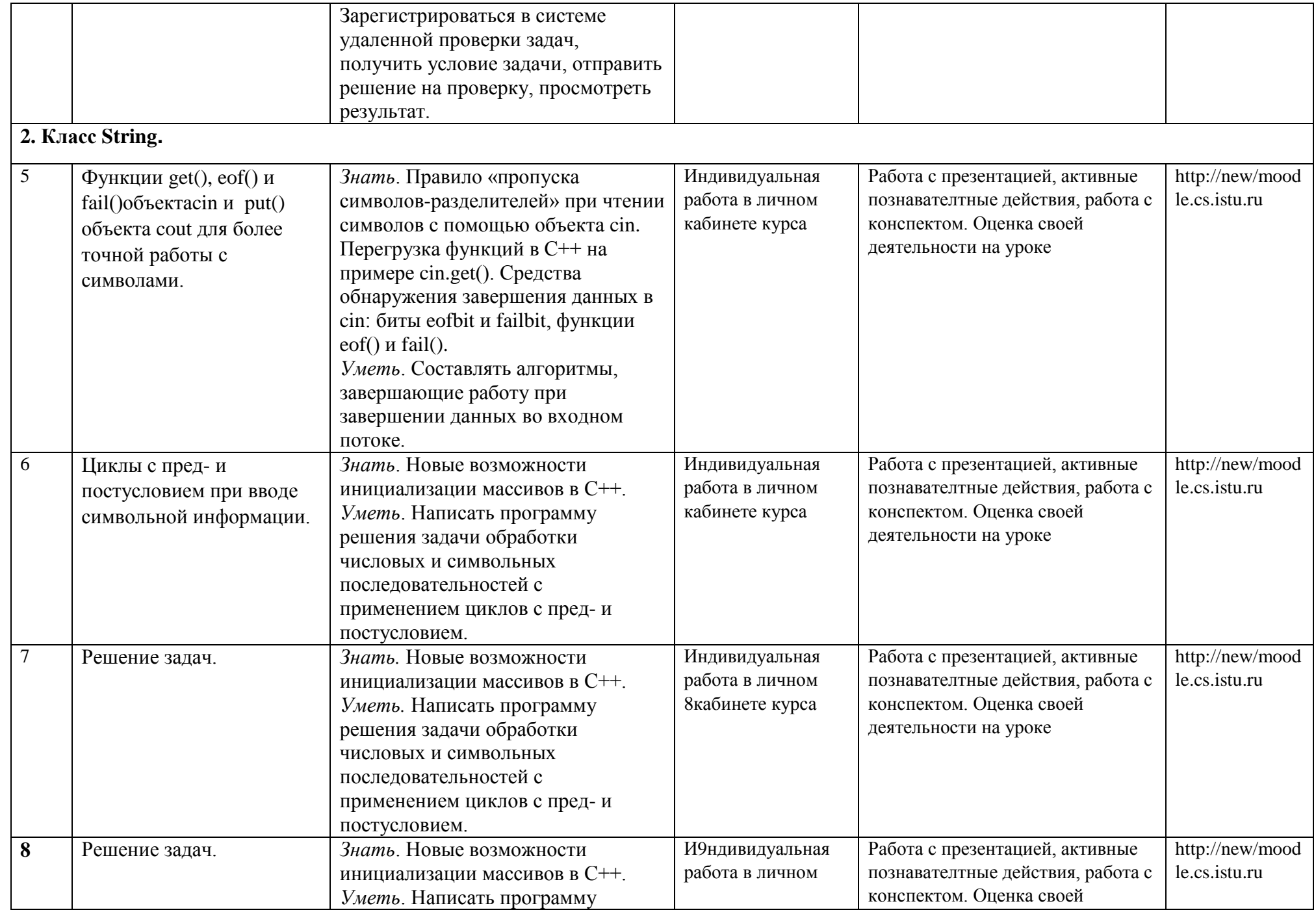

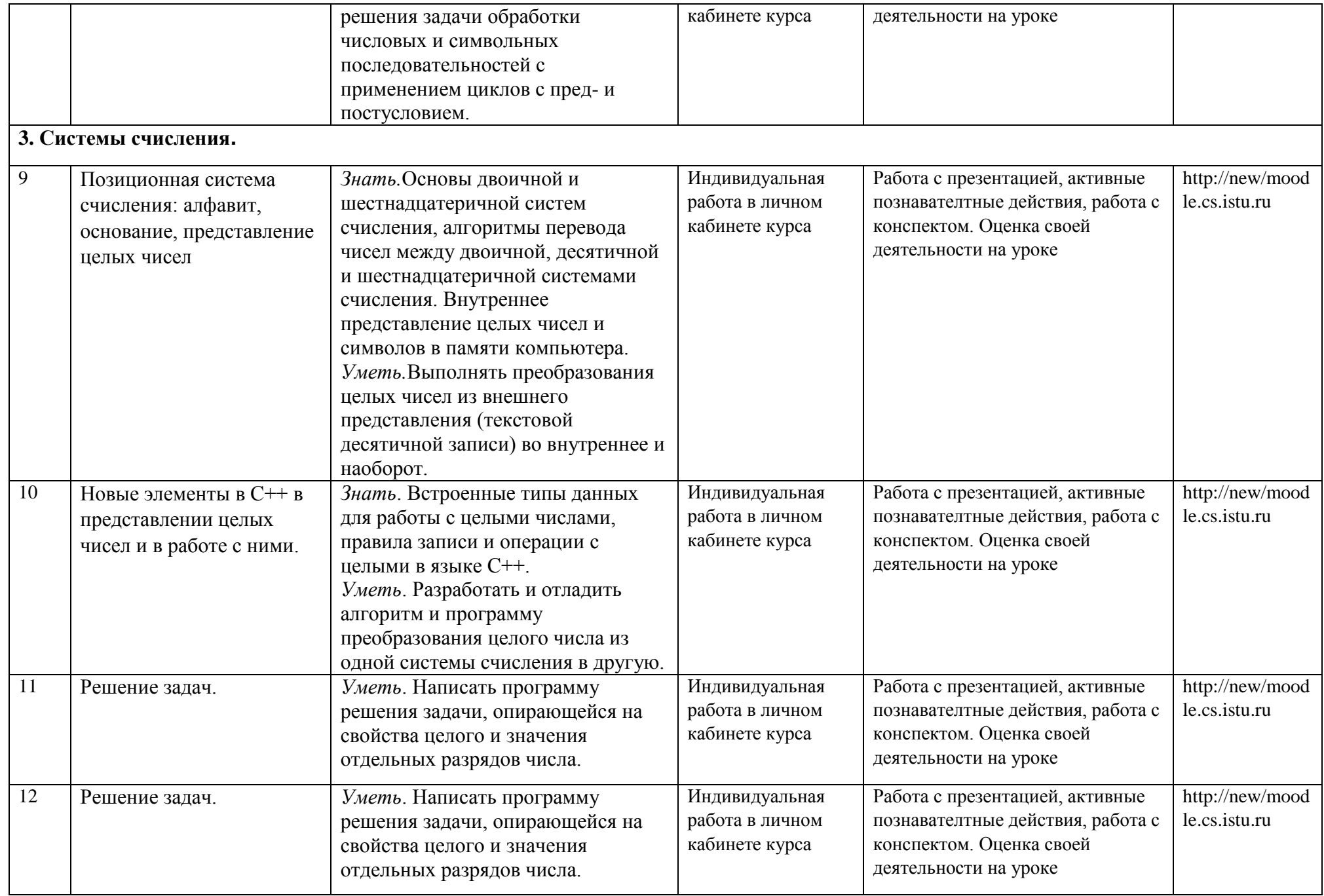

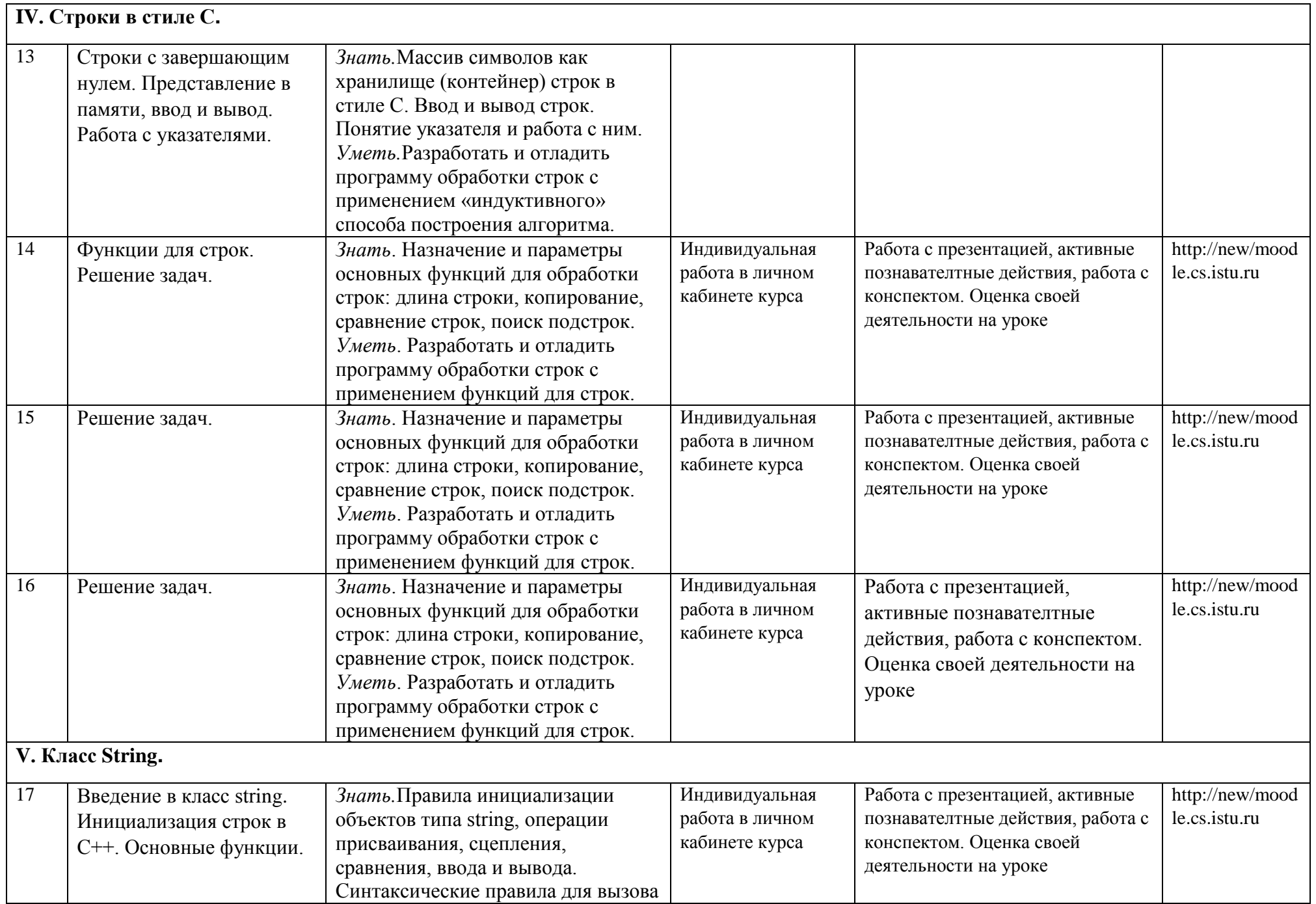

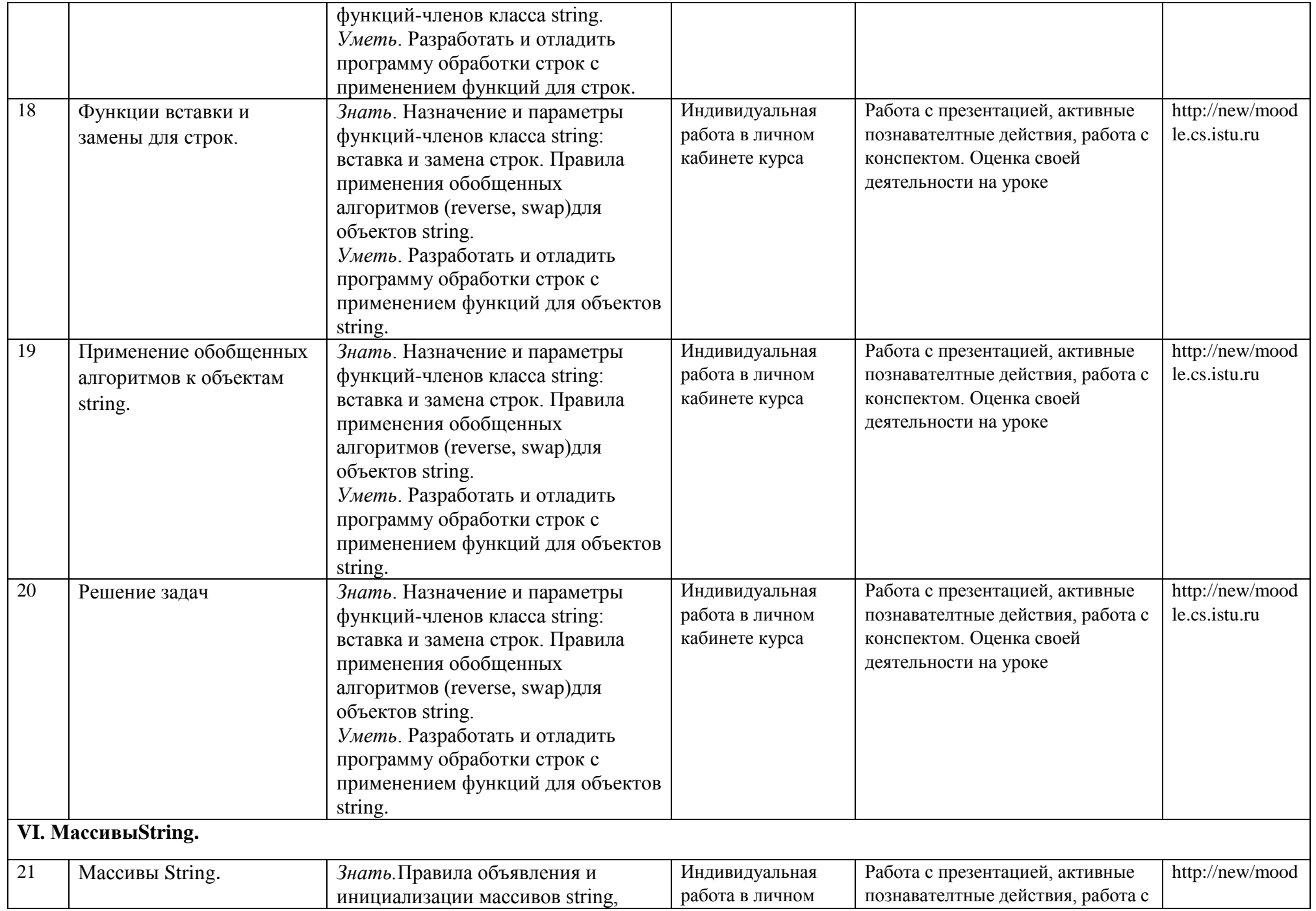

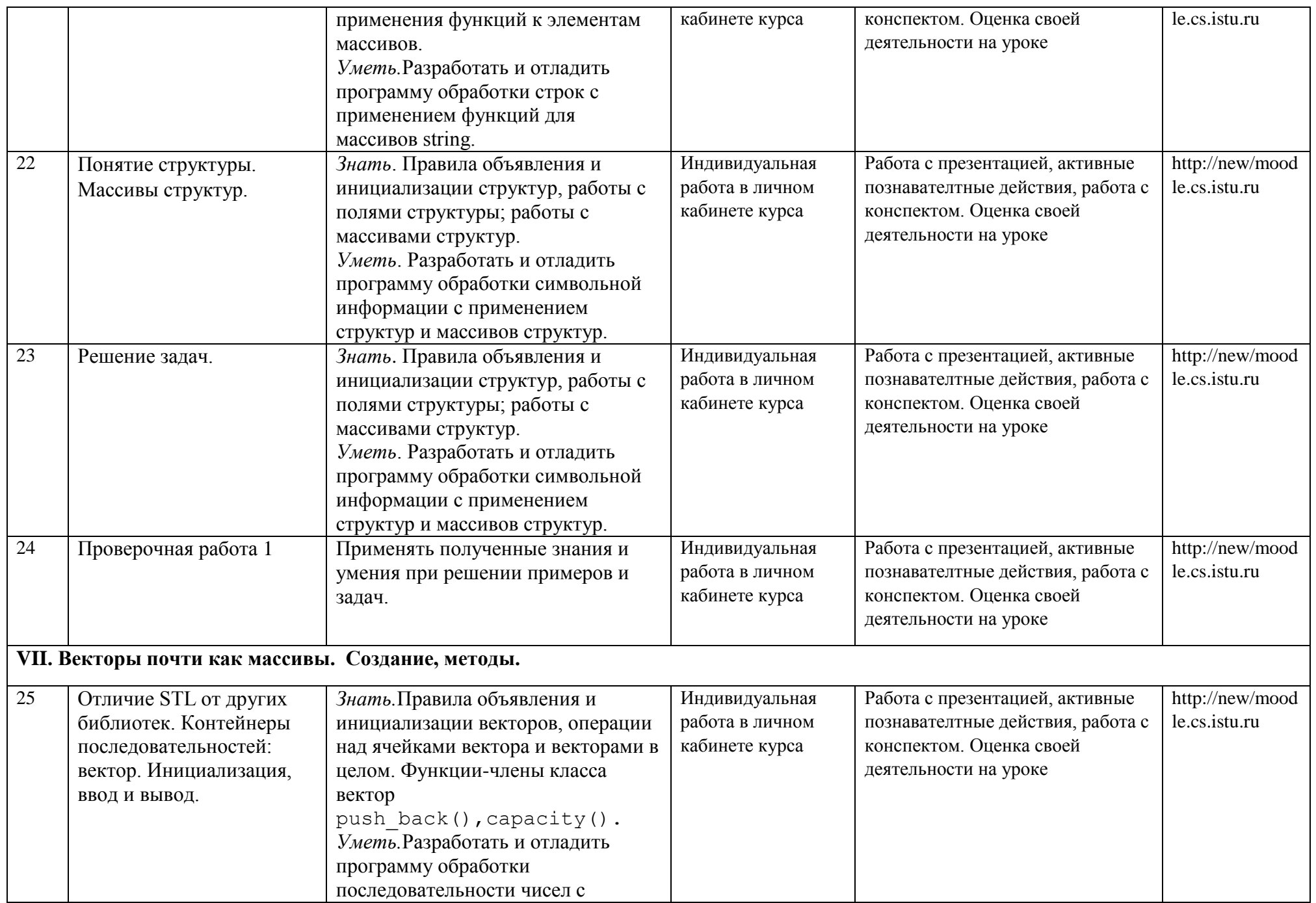

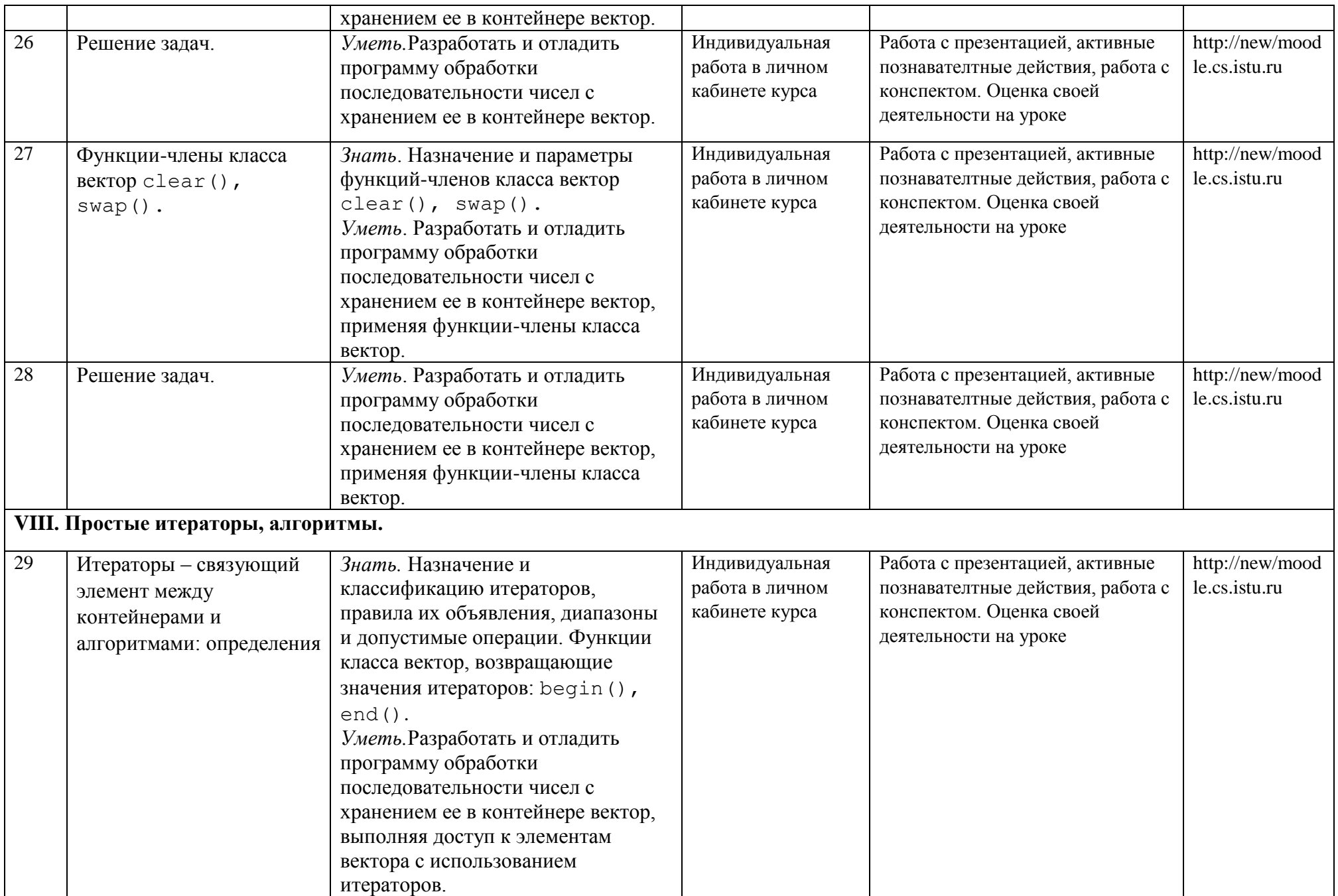

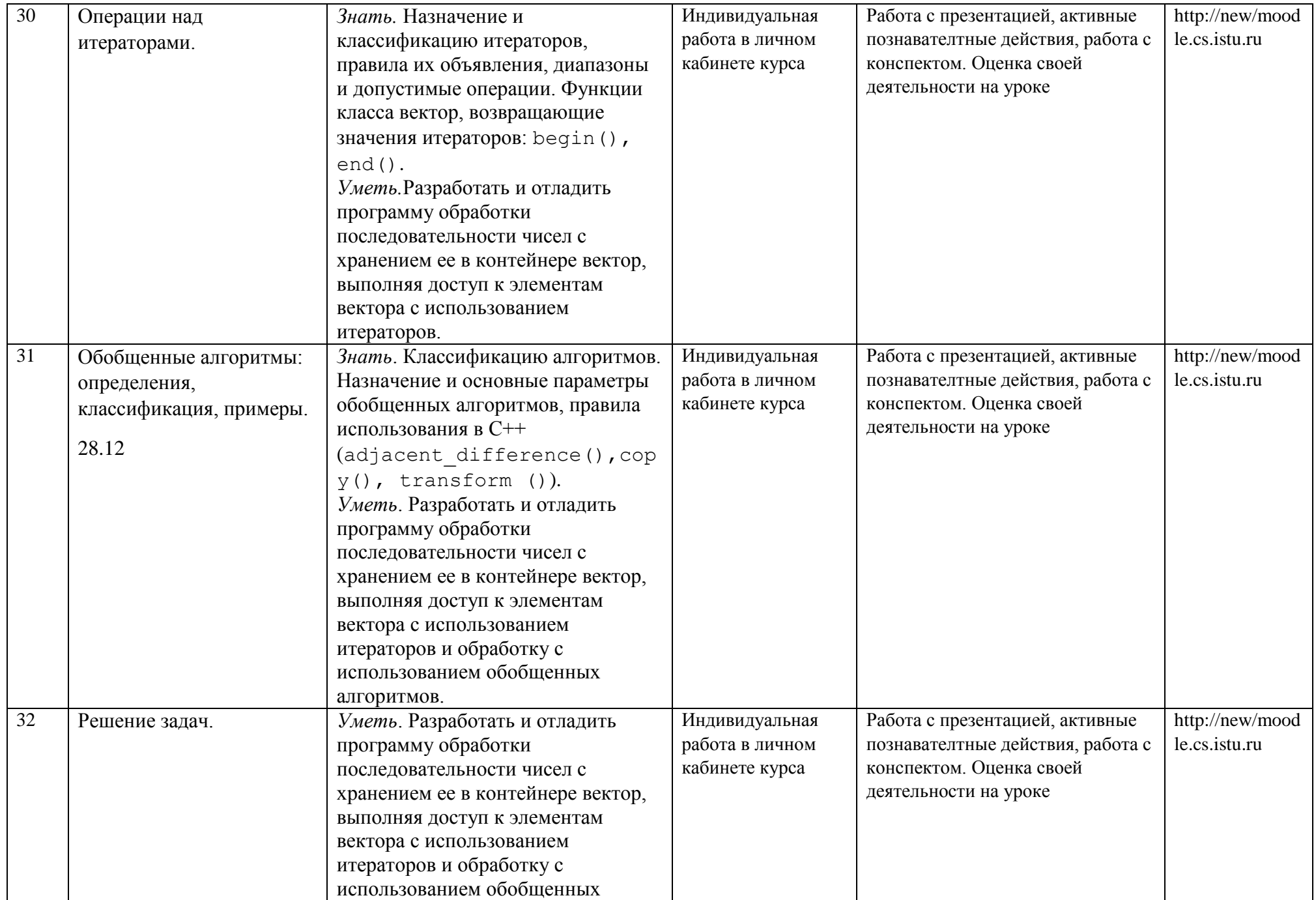

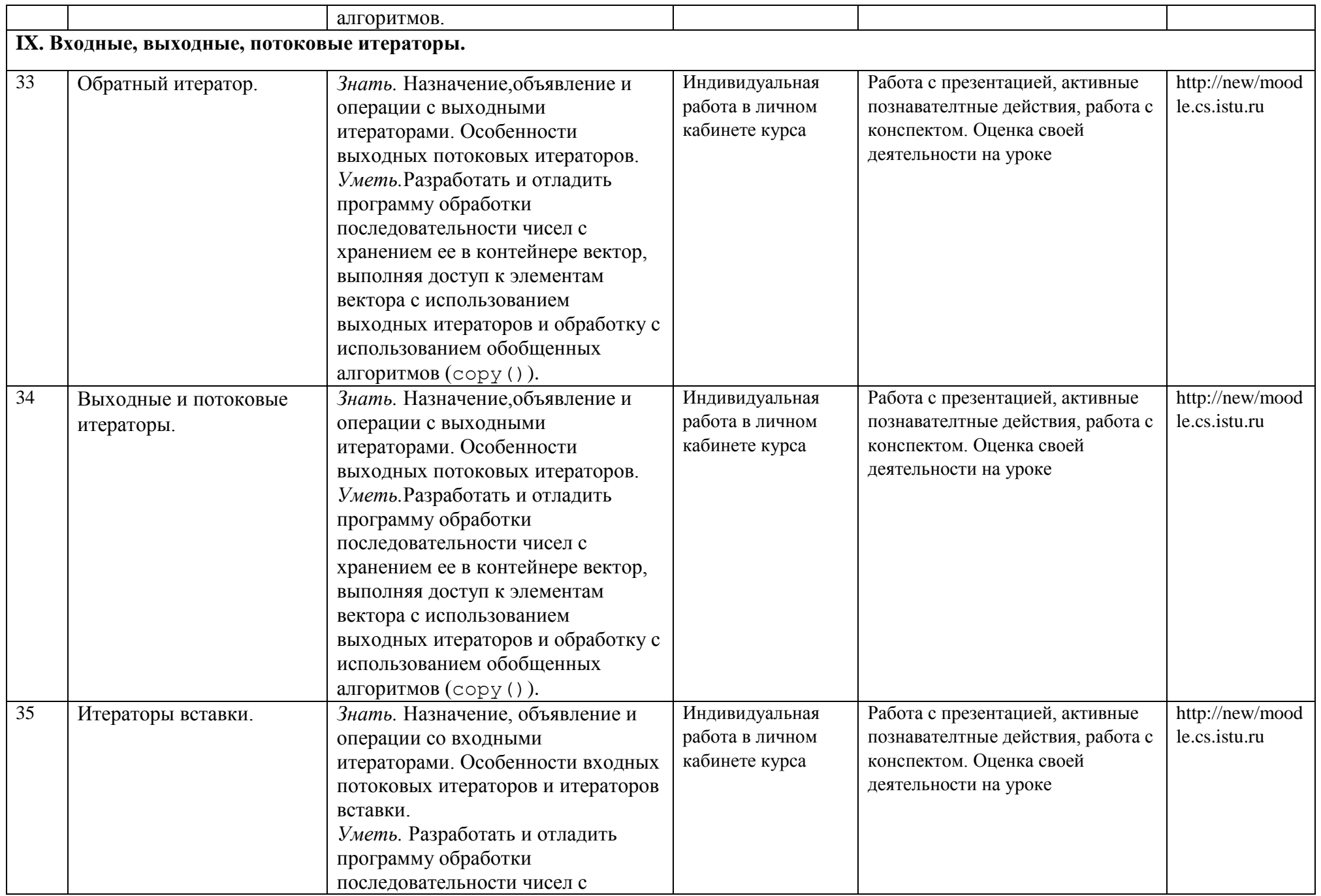

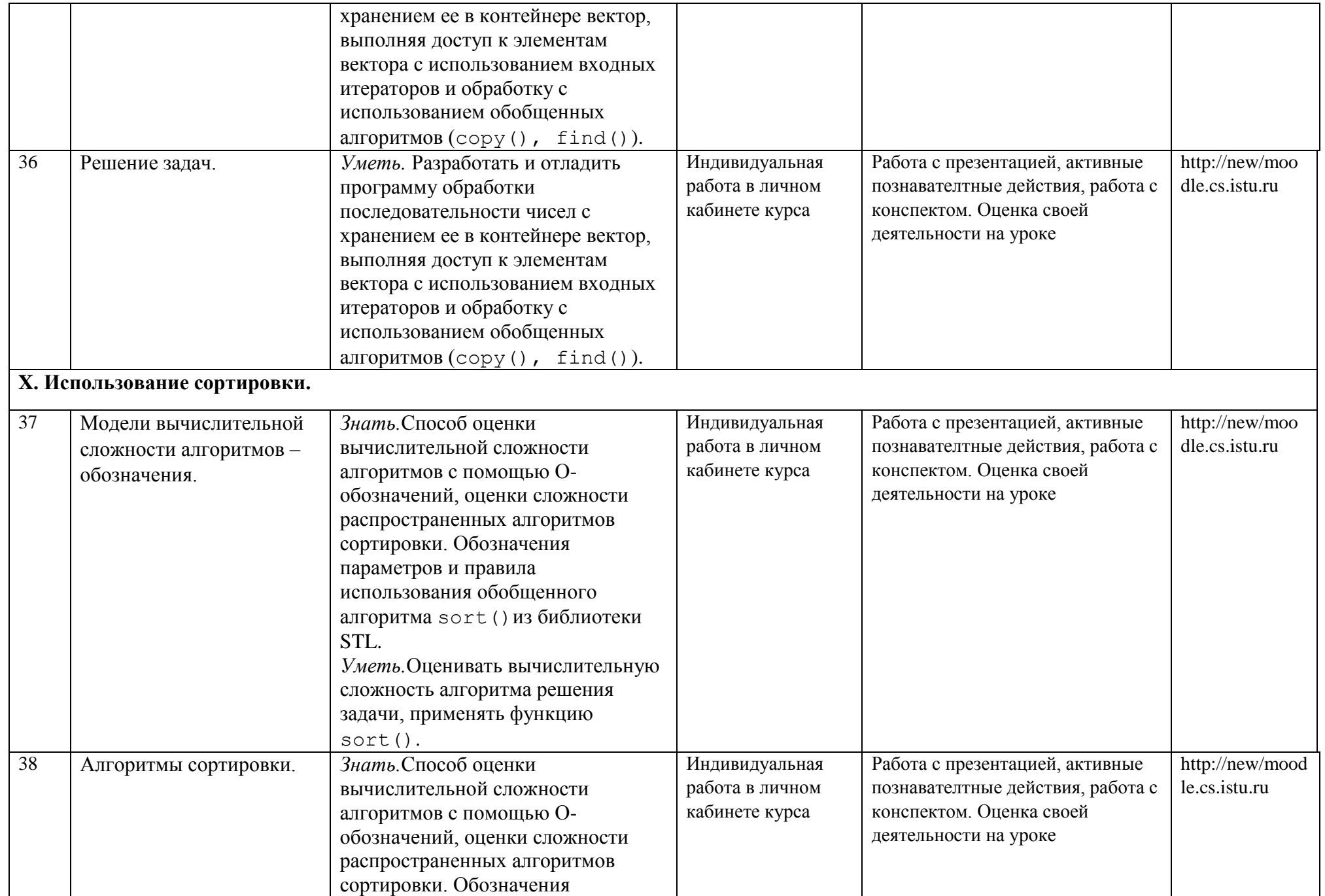

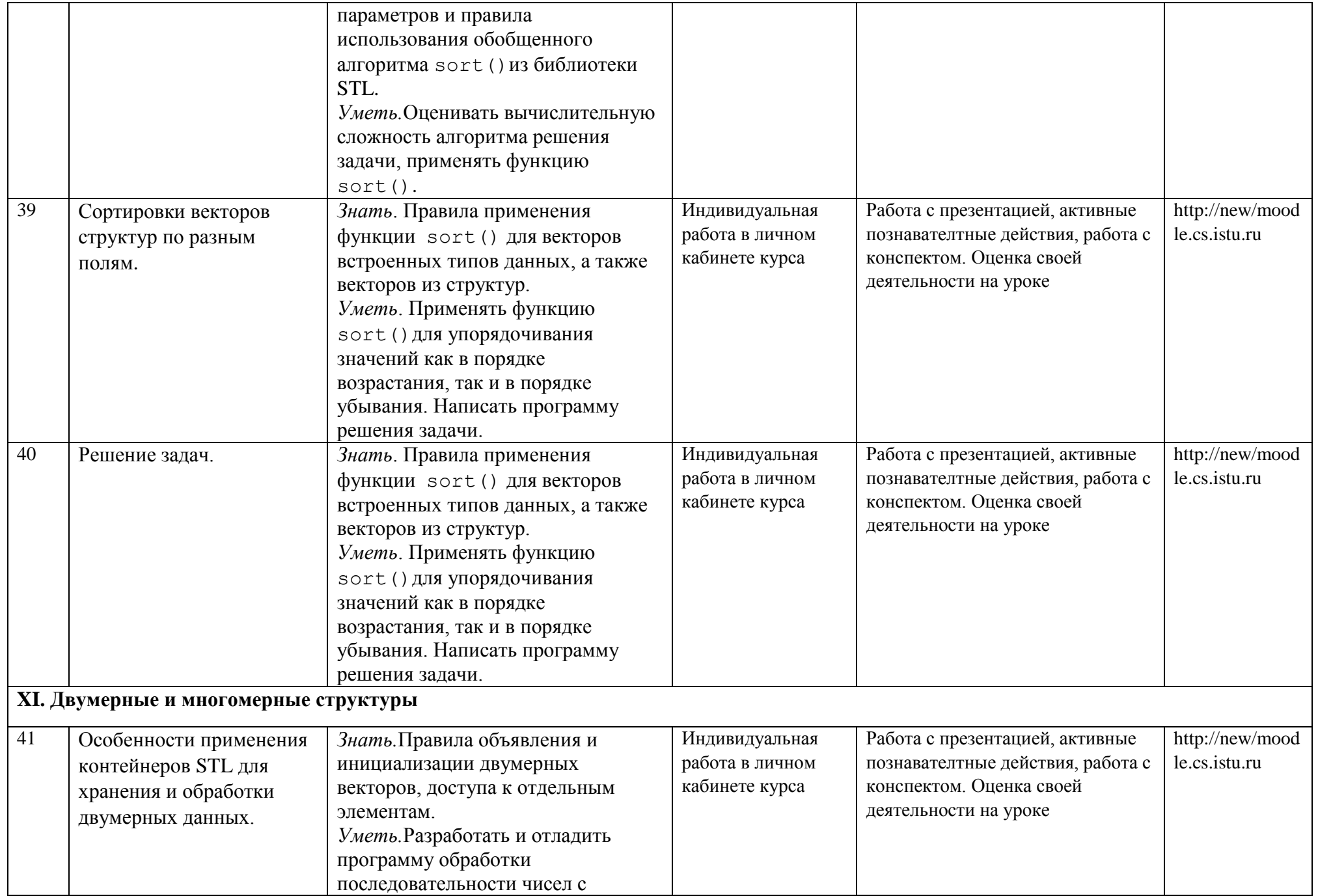

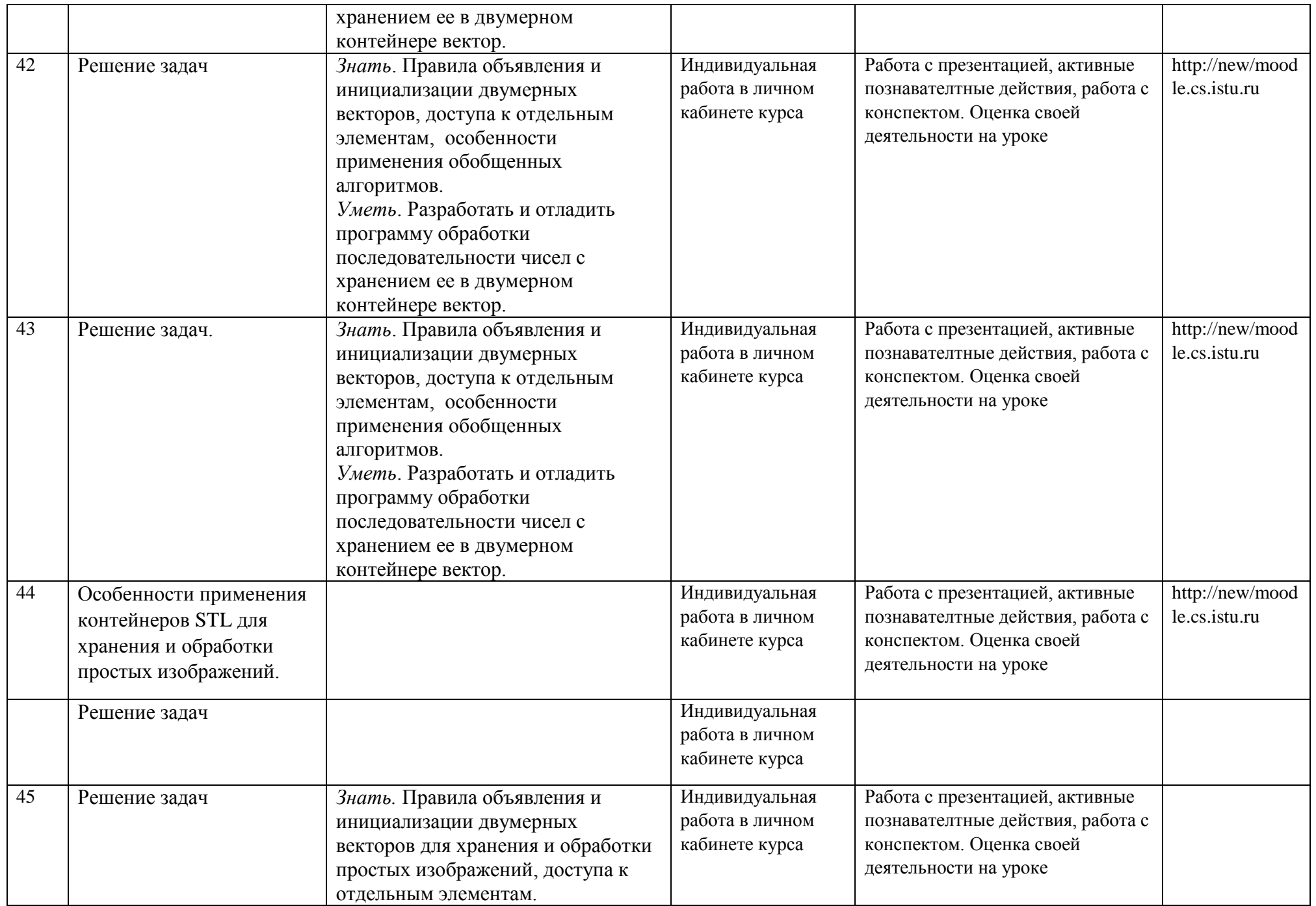

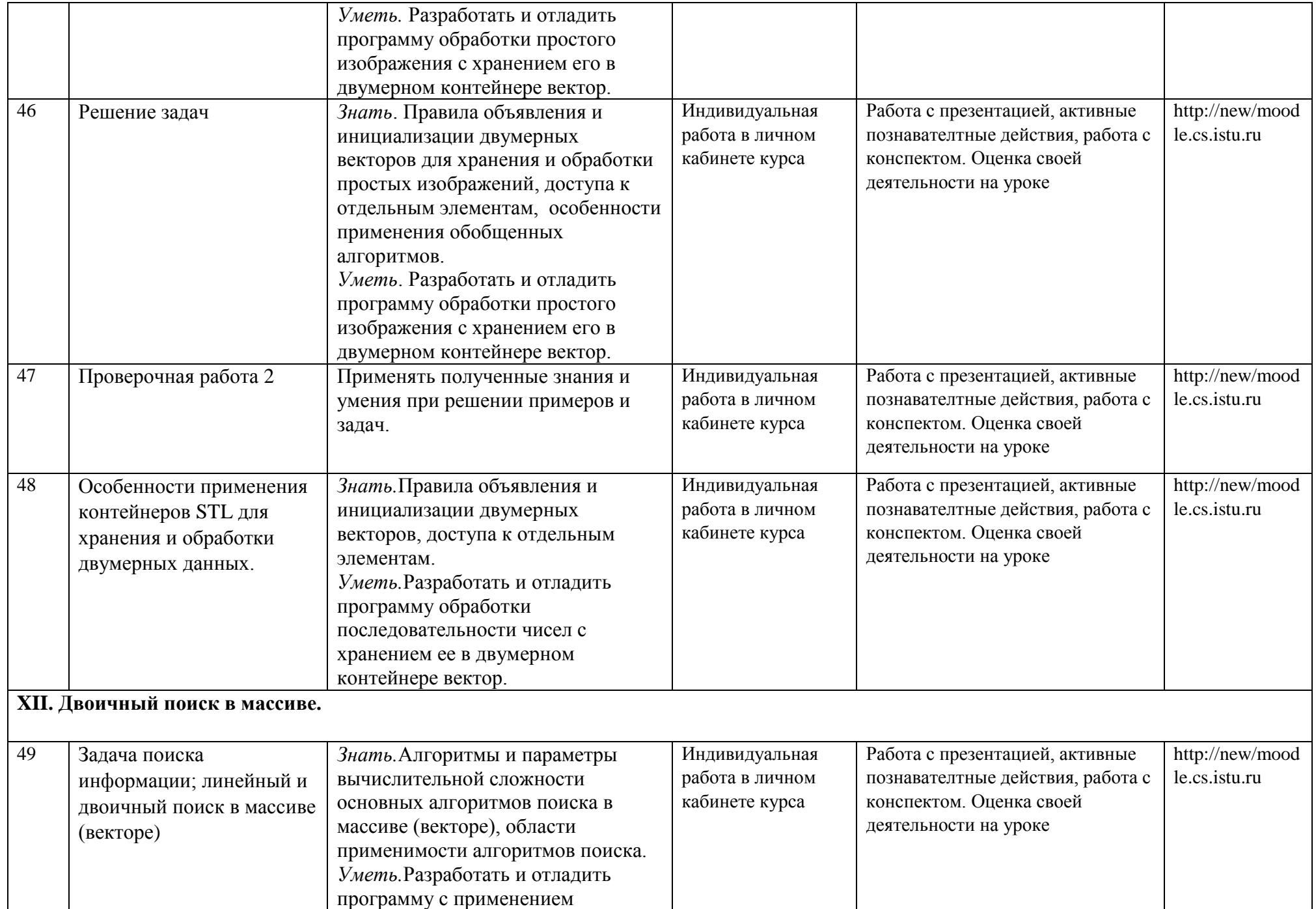

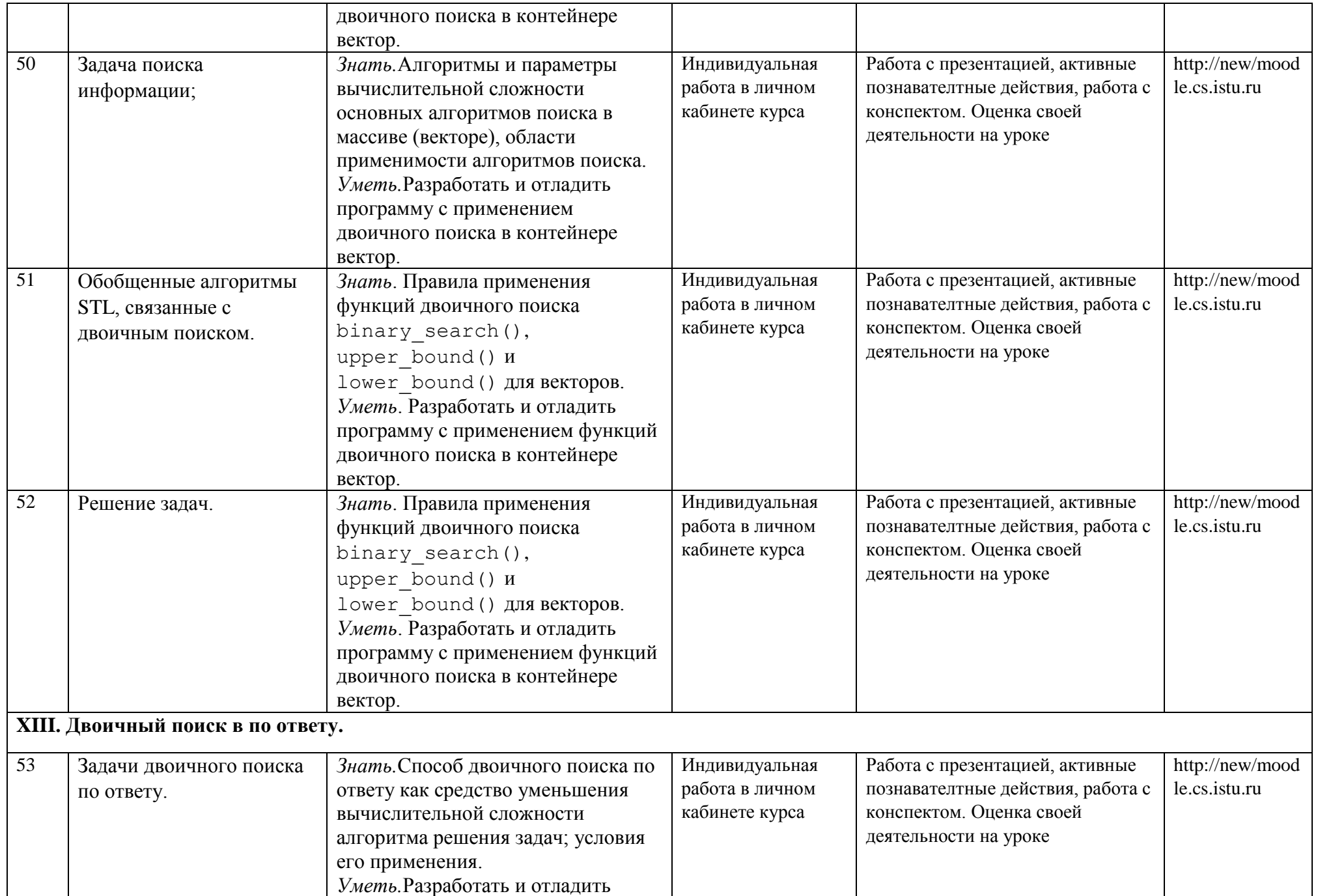

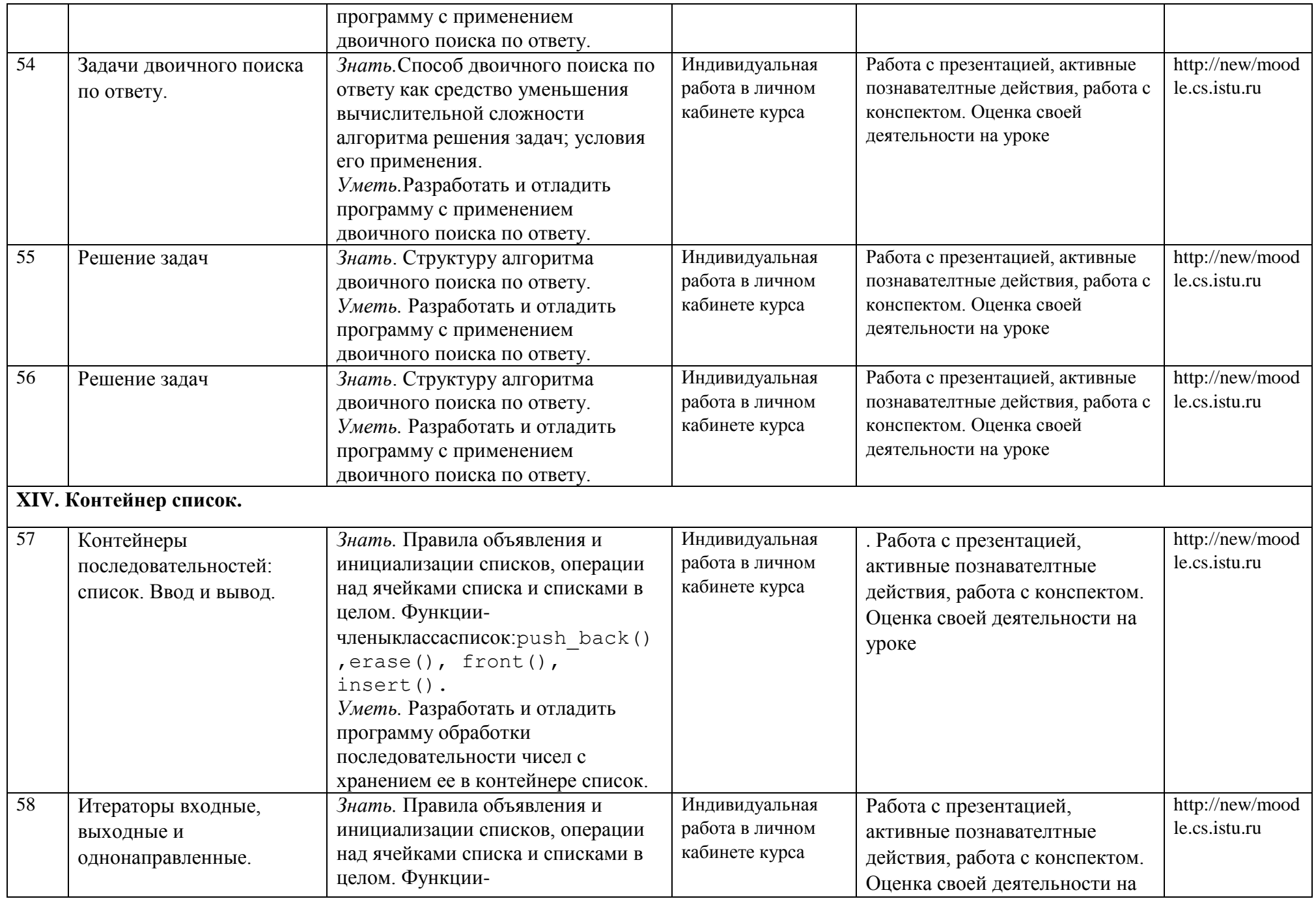

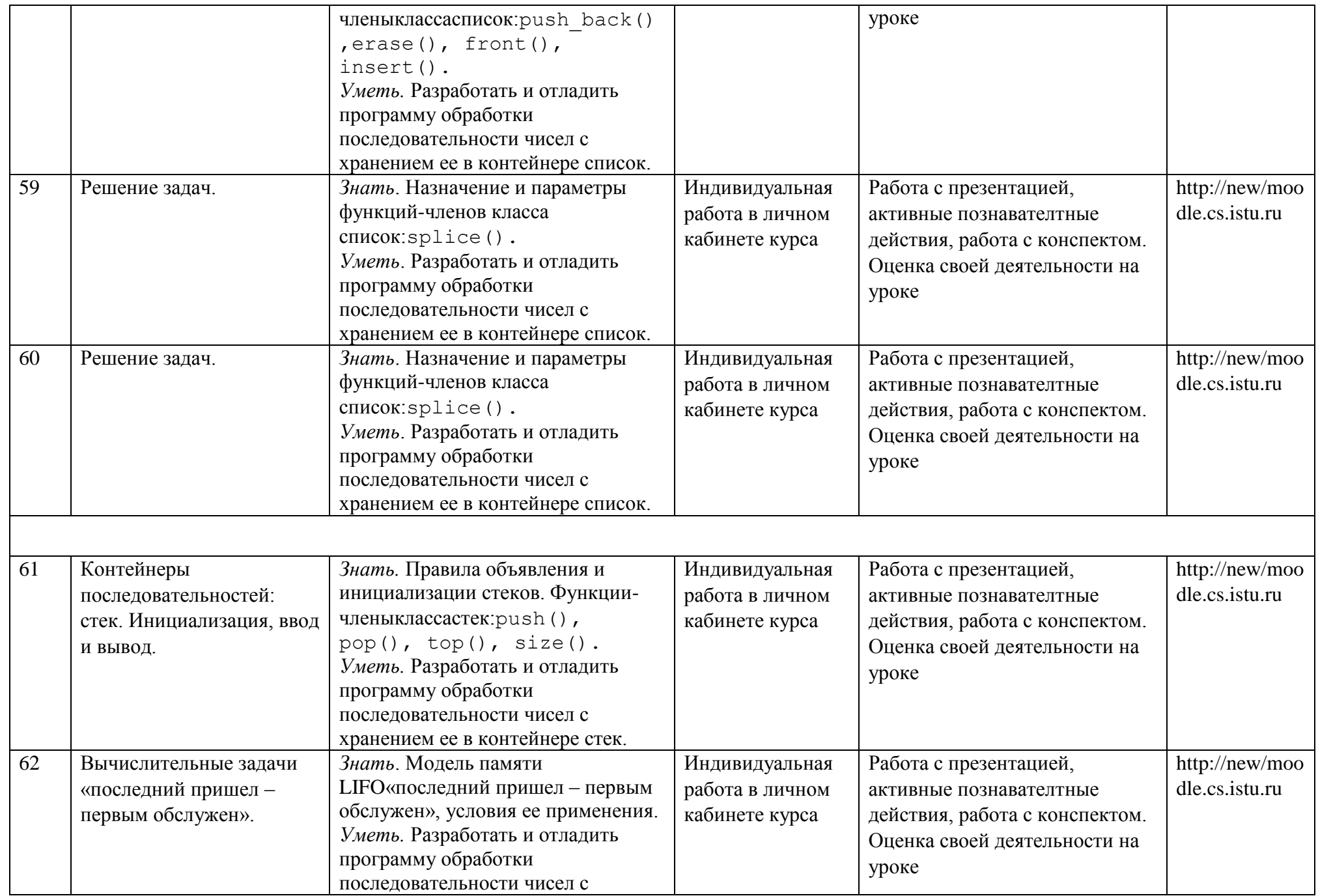

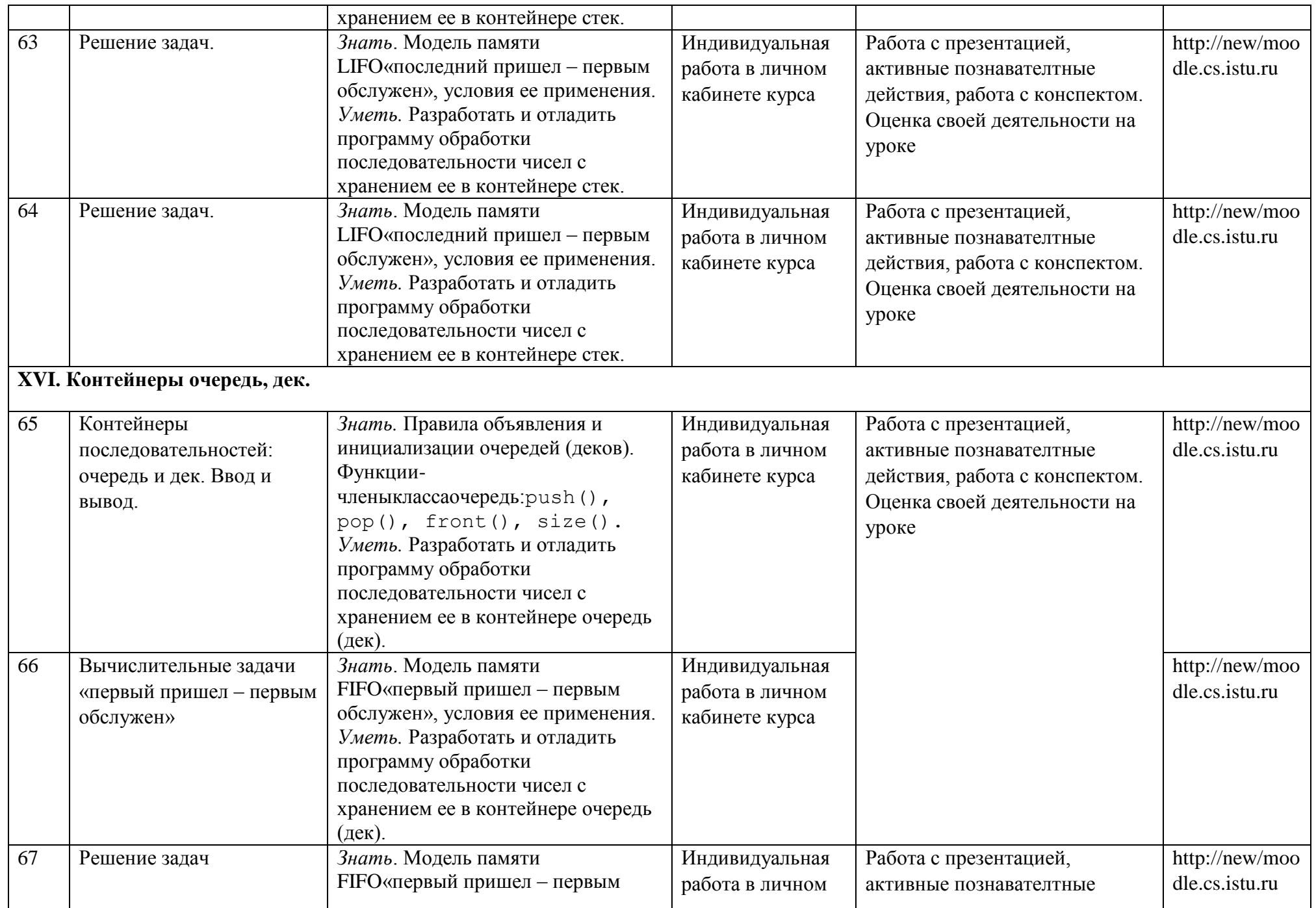

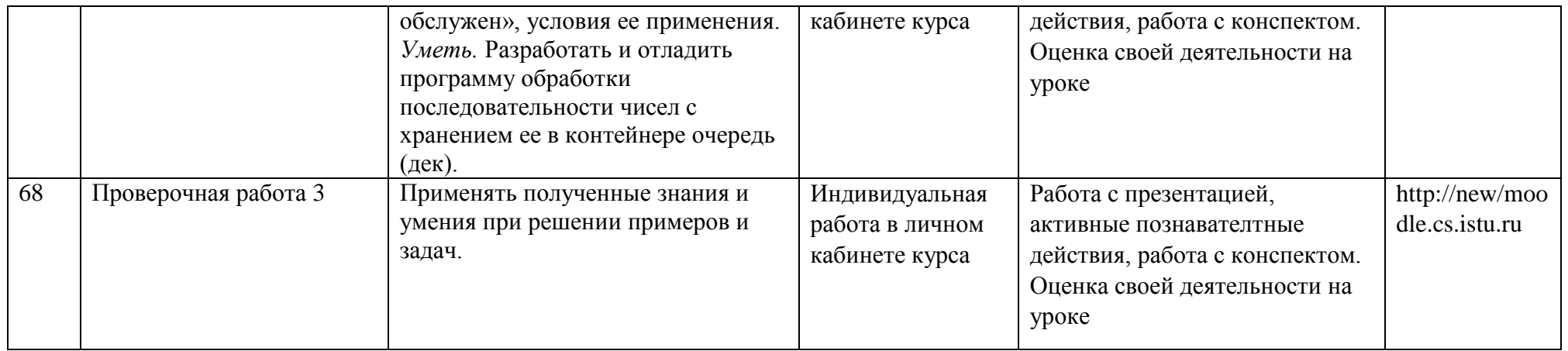

### УЧЕБНО-МЕТОДИЧЕСКОЕ ОБЕСПЕЧЕНИЕ ПРОГРАММЫ

## **Перечень рекомендуемых учебных изданий, Интернет-ресурсов, дополнительной литературы.**

### **Основная литература**

- 1. С. Прата. Язык программирования C++. Лекции и упражнения, 6-е изд. : Пер. с англ. М. : ООО "И.Д. Вильямс", 2012. 1248 с.
- 2. Д. Р. Мюссер, Ж. Дж. Дердж, А. Сейни. C++ и STL: справочное руководство, 2-е изд. (серия C++ in Depth).: Пер. с англ. М.: 000 "И.Д. Вильямс",  $2010. - 432$  c.
- 3. Электронный ресурс moodle.cs.istu.ru.

#### **Дополнительная литература**

- 1. Б. Керниган, Д. Ритчи. Язык программирования Си.\Пер. с англ., 3-е изд., испр. СПб.: "Невский Диалект", 2001.
- 2. В. Давыдов. VisualC++. СПб.: Изд-во «БХВ», 2008.